# **Mutexes And Changes in Library Cache**

#### Jože Senegačnik

1990 - The Company Street En

joze.senegacnik@dbprof.com

DhDroi com

# About the Speaker

Jože Senegačnik

- •Owner of Dbprof d.o.o.
- •First experience with Oracle Version 4.1 in 1988
- 24+ years of experience with Oracle RDBMS.
- Proud member of the OakTable Network www.oaktable.net
- Oracle ACE Director
- • Co-author of the OakTable book "Expert Oracle Practices" by Apress (Jan 2010)
- VP of Slovenian OUG (SIOUG) board
- •CISA – Certified IS auditor
- •Blog about Oracle: http://joze-senegacnik.blogspot.com
- •PPL(A) – private pilot license, instrument rated
- Blog about flying: http://jsenegacnik.blogspot.com •
- Blog about Building Ovens, Baking and Cooking: •http://senegacnik.blogspot.com

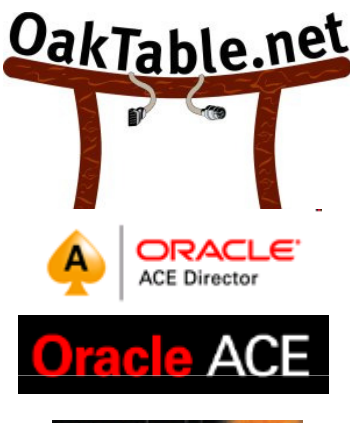

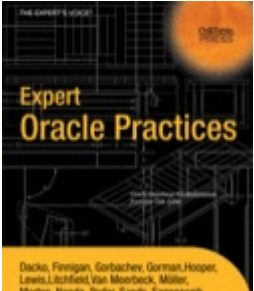

# Latches, Hash Buckets & Data Blocks

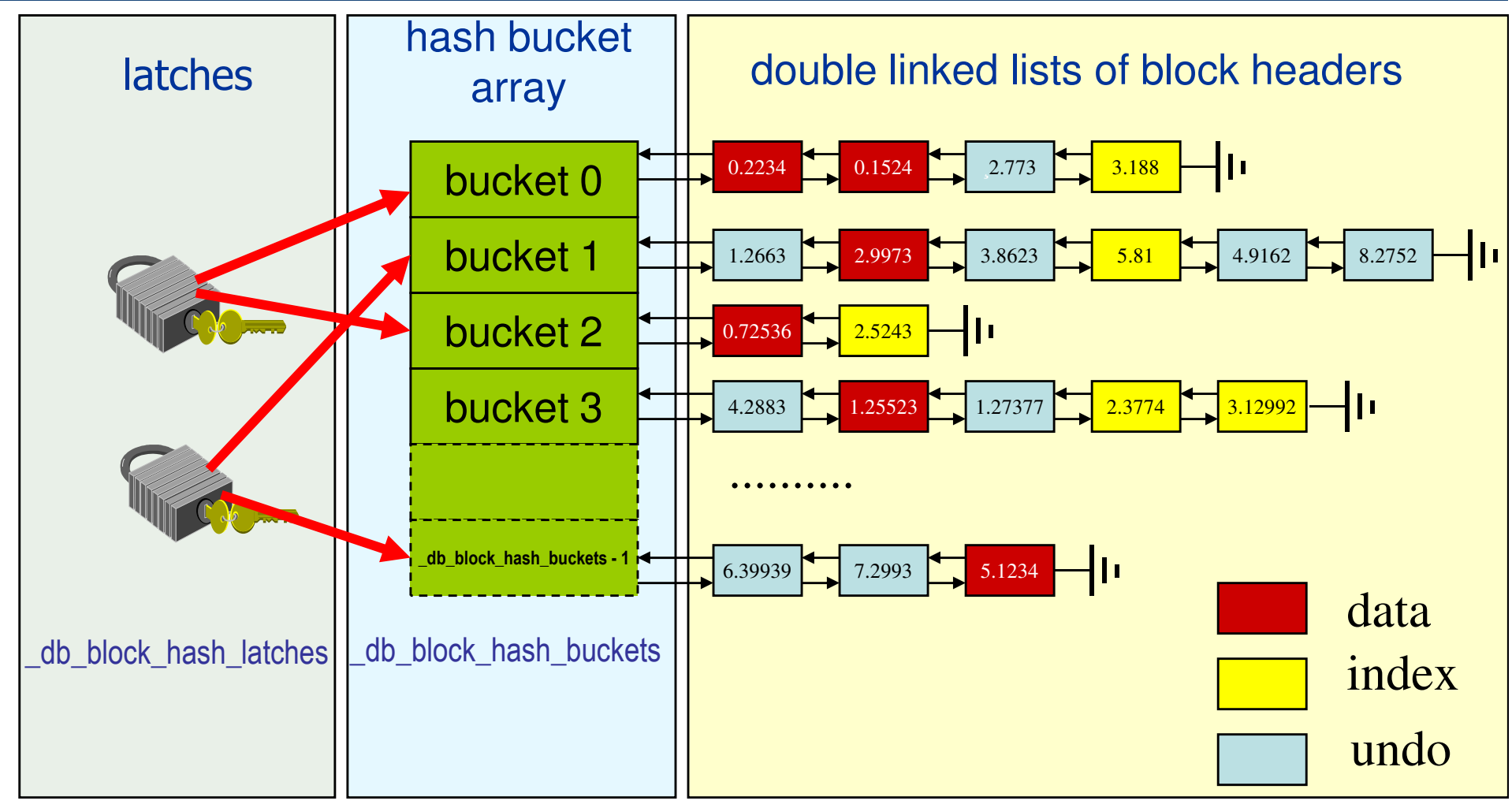

# Parent / Child Cursors

- Each SQL statement has
	- Parent cursor
	- One or more child cursors
	- Each parent requires at least one child cursor

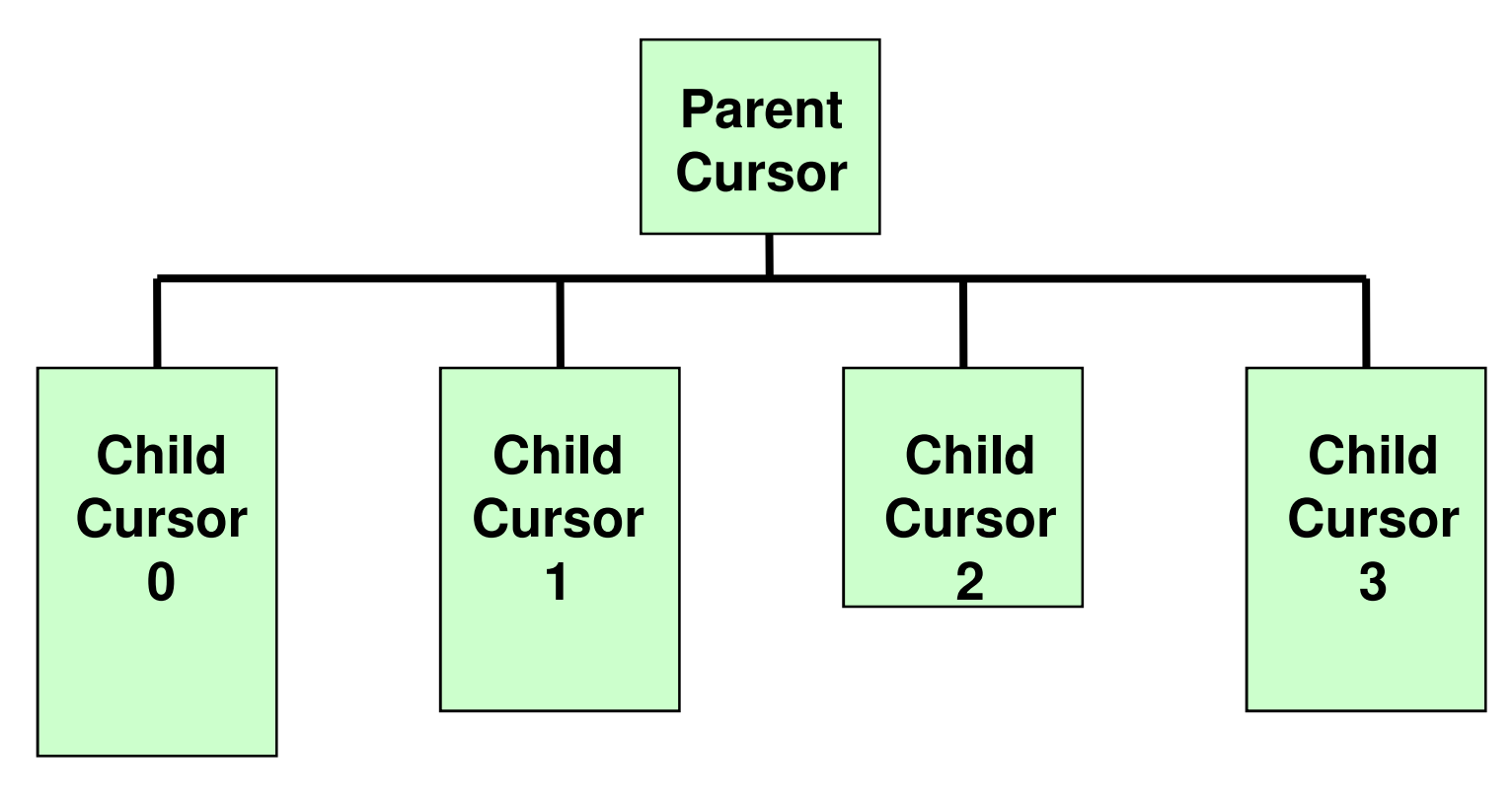

## Structure of the Child Cursor

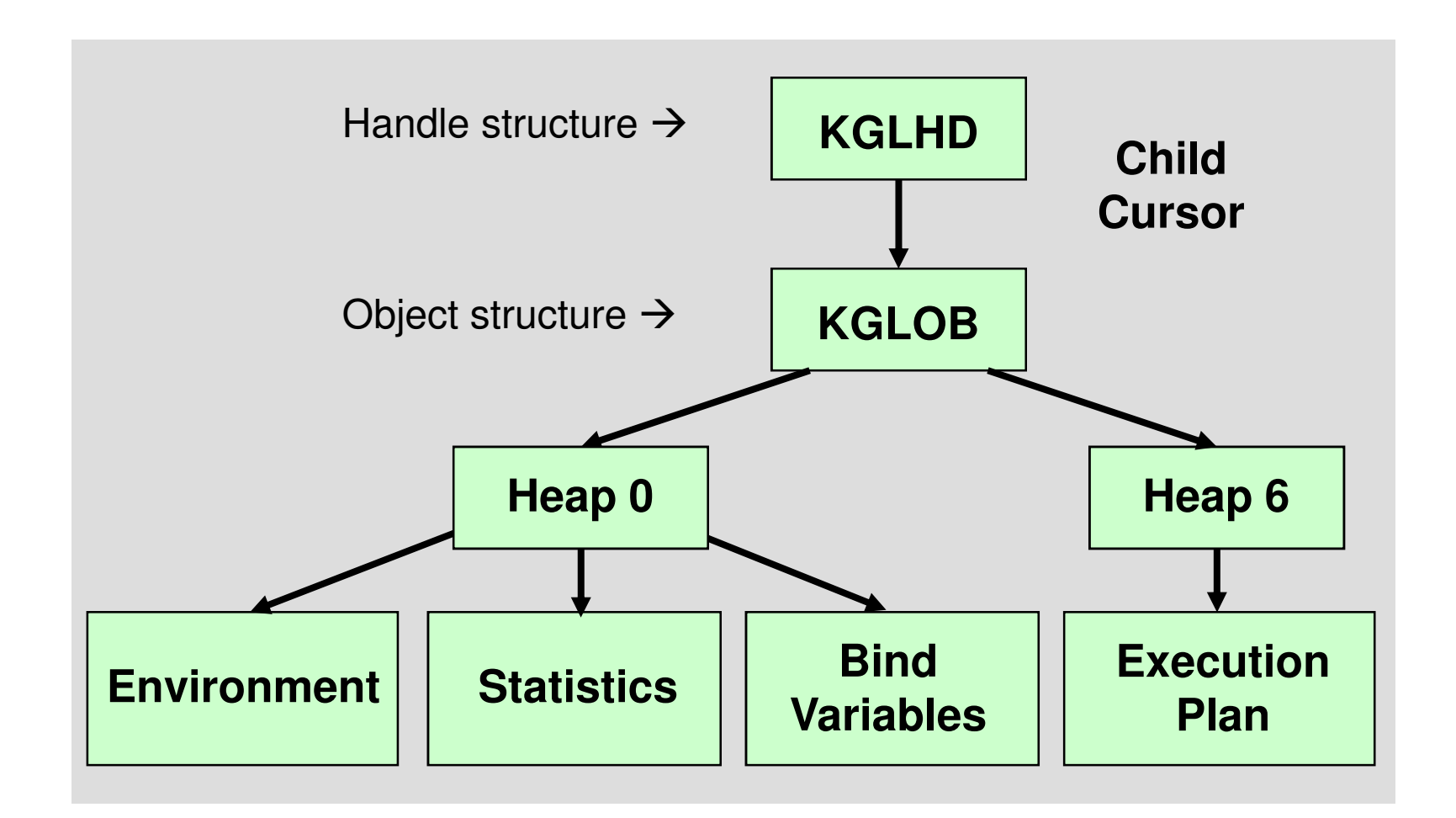

# Object Heaps

• Every object can have optional sub heaps

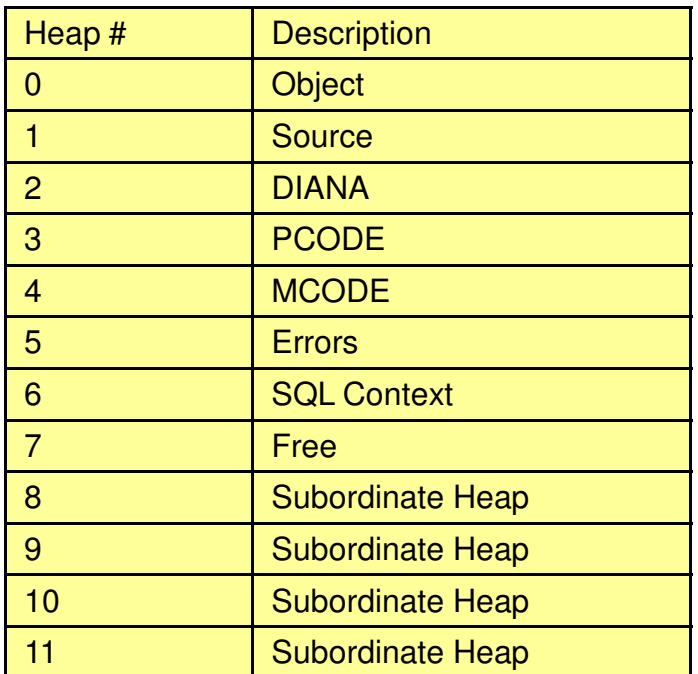

- Both parent and child cursors have sub heap 0
- $\bullet$ In addition child cursors have sub heap 6 (execution plan)

 $D$ h $D$ r com

# Memory Allocations

- Memory for objects is comprised from several partitions which are independently allocated – so called heaps.
- Object can have different number of heaps –object type defines the number of heaps.
- SQL Cursor: has two heaps:
	- –heap 0 – library cache metadata
	- haan 6 avacutahla ranrasants heap 6 – executable representation of the cursor (sqlarea)
- Each heap is itself comprised of one or more chunks of memory (usually 4kB but can be also less), which are contiguous memory.

## Shared Pool Heaps

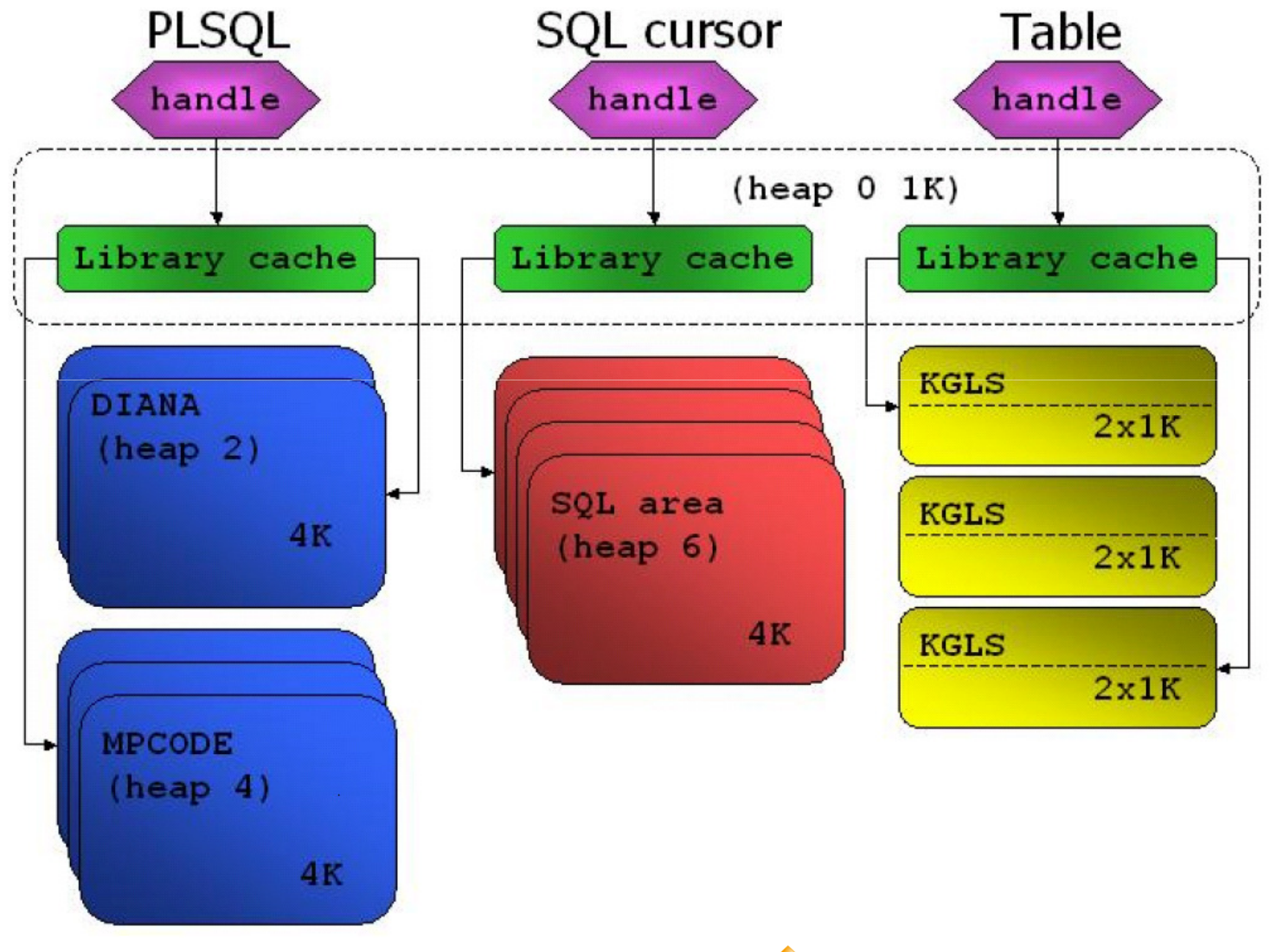

www.dbprof.com - © 2012 Jože Senegačnik A) Oracle ACE Director

DhDro com

# Multiple Child Cursors

- Can be created for a number of reasons including differences in:
	- System / Session parameters
	- Object translation
	- Bind variables
	- NI S naramat - NLS parameters
	- CBO environment
	- **Tracing**
	- ...
- Check V\$SQL\_SHARED\_CURSOR
	- Heap 0 must still exist
	- Reports only for child numbers > 0

```
SELECT TO_CHAR (bitvector, 'XXXXXXXXXXXXXXXY'),
COUNT(*) FROM x$kkscs
GROUP BY TO_CHAR (bitvector,'XXXXXXXXXXXXXXXX')ORDER BY 1;
```
DbProf.com

# Benefits of SESSION\_CACHED\_CURSORS

- When cursor is in the session cursor cache then the cost of finding cursor in SGA is minimal.
	- –less latching
	- –less CPU
	- $-$  L.ODCLIFF Concurrency improvement will apply only to already closed cursors which are afterwards reparsed several times.
- Negative effect: cursors are partly pinned (heap 0) and therefore we should check the size of shared pool.
- More cached cursors less candidates for aging out – for freeing memory!!!

#### Efficiency of setting SESSION\_CACHED\_CURSORS

- $\bullet$ We can check the efficiency of setting session\_cached\_cursors parameters with event<br>10270 ("Debug shared cursors") at level 10.
- $\bullet$ SQL> alter session set events '10270 trace name context forever, level 10';

#### •session cached cursors = 0

#1: checking for already pinned child #1: no valid child pinned #1: pinning parent in shared mode to search 68509d68 694dcce0#1: ksfbc: calling kksSearchChildList outside while loop $#1$ : kkslce: next child is  $#1$ 

- #1: kkslce: pinning child #1 in shared mode 6832a12c 69f44490
- #1: kksCheckCriteria: calling kksauc
- #1: kksCheckCriteria: unpinning the parent

#### •session cached cursors > 0

#1: checking for already pinned child #1: no valid child pinned#1: child already locked 68509d68, checking for validity

 $\bullet$ Each line means one step in performing **soft parse**. When this parameter is set to values bigger than 0 then the soft parse is even "**softer**".

# V\$SYS\_TIME\_MODEL

...

SQL> select inst\_id,stat\_name, round(value/1000000,0) as seconds from gv\$sys\_time\_model order by 2;

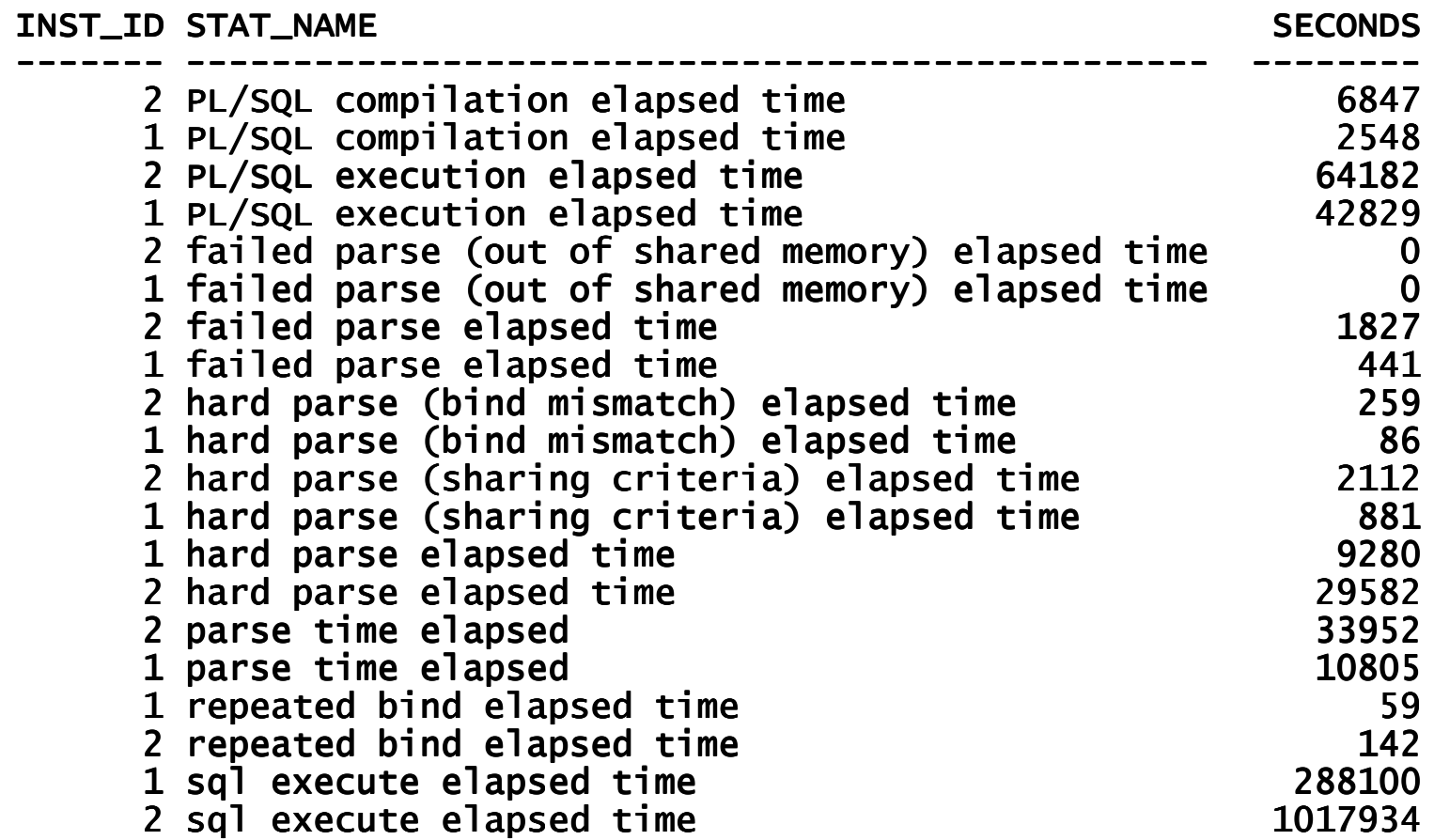

- Hard parse requires:
	- library cache latch, shared pool latch, library cache pin, execute
	- $-$  These latches are required for memory allocation (shared nool)  $\sim$  These latches are required for memory allocation (shared pool latch) and object creation (library cache latch)
- Soft Parse
	- lihrarv c - library cache latch, library cache pin, execution
	- Latches are required for object lookup and execution
- Session cached cursor
	- –library cache pin, execute
	- Cacha lookun, objact ave Cache lookup, object execution
- Re-executing open cursor
	- library cache pin, execution
	- Object execution

DhDroi com

# Library Cache Misses (1)

- 2 types of "library cache misses"
	- **Misses in library cache during parse** -> Misses while looking for execution plan in library cache – this means "Hard parse" - normal situation
	- **Misses in library cache during execute** -> Misses while about to execute the plan and found it missing/invalid in library cache
- $\bullet$  Reasons for library cache miss during execution:
	- Statement invalidation due to some significant change has occurred to the referenced objects. the referenced objects
	- Execution plan was flushed from the library cache (and "reloaded") fairly frequently due to the demand for free memory
		- Execution plans are re-creatable, so they can be flushed from memory even when the cursor is being held by the client.
- $\bullet$  Investigation to determine the right cause:
	- library cache misses reported in SQL trace (10046 trace)
	- Examining V\$SQL area

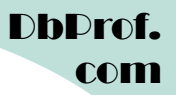

# Mutexes

DbProf.com

# Purpose of Mutexes

- **Mutex** mutual exclusion algorithms are used in so called critical section of the computer code to avoid the concurrent use of un-shareable resources.
- **Mutex** is used within Oracle as a low-level serialization mechanism to control access to shared data structures in the SGA. (Similarly like latches)
- Serialization is required to avoid an object being:
	- read while someone is modifying it
	- modified while someone is modifying it
	- modified while someone is reading it
	- de-allocated while someone is accessing it
- Since Oracle 10gR2 mutexes are used to protect the sharedcursor component of the library cache.

DhDr com

# Mutex Holding Modes

- S Shared mode. The <u>reference (ref) count</u> is used to store
	- – the total number of sessions referencing a mutex in S (shared) mode
	- –- Used as a replacement for the library cache pin to protect aging out whilst the object is used. Only a ref count is incremented / decremented.
- X –exclusive mode when held only by one session

# Mutex Benefits (1)

- Smaller and faster
	- faster to get in comparison with latches and use less memory
- Less potential for false collision
	- $-$  Latches usually protect multiple  $\iota$  Latches usually protect multiple objects and are therefore candidates for <u>false contention</u> – it is contention for the latch rather than the shared resource they protect.
	- Mutexes are smaller and are usually part of the structure they protect or there may be several mutexes to protect one structure. Therefore false contention is less likely.
- Use more flexible wait strategy
	- –wait can be: blocking wait, sleep or CPU yield
- •They can be held in shared or exclusive mode.

# Mutex Benefits (2)

- $\bullet$ Re-executing SQL statements already loaded in the library cache.
- $\bullet$  When Library cache pin is used:
	- Cursor must be pinned by each session prior execution.
	- Library cache pin must be acquired when cursor is left opened for reexecution and CURSOR\_SPACE\_FOR\_TIME=FALSE.
	- Library cache pin is not required when cursor is left opened for re-–execution and can be rebound and CURSOR\_SPACE\_FOR\_TIME=TRUE.
- $\bullet$  Mutexes instead of a "library cache pin"
	- When mutexes are used instead of library cache pin replacements, CURSOR\_SPACE\_FOR\_TIME does not need to be set. The session executing shared cursor will only need a mutex  $pin - it$  will increment the ref count when re-executing the cursor.
	- Parent examination: The parent cursor is examined when finding a child cursor to execute. Mutex is used for the parent examination.
	- Building a new cursor under a parent is cheaper, however building many cursors under a parent cursor is not recommended.

DhDroi com

# Mutex Benefits (3)

- Querying SQL statistics via V\$SQLSTATS
- V\$SQLSTATS uses mutexes and therefore performs better than accessing statistics via v\$sqlarea or v\$sql
	- less CPU
	- significantly fewer latch gets

# Mutex Creation and Usage

- $\bullet$  The mutex can either be stored within the structure it protects, or elsewhere.
- They are usually dynamically created at the same time as the structure they protect.
- When embedded within the structure it protects, then they will share the destiny of the structure - they will be destroyed when the owning structure is destroyed (freed).
- Mutexes can be defined and used in many different ways:
	- – Each structure being protected by a mutex can have its own mutex (e.g. a parent cursor has its own mutex, and each child cursor has its own mutex)
	- Each structure can be protected by more than one mutex, with each mutex protecting a different part of the structure
	- A mutex can protect more than one structure.

# Library Cache Latch

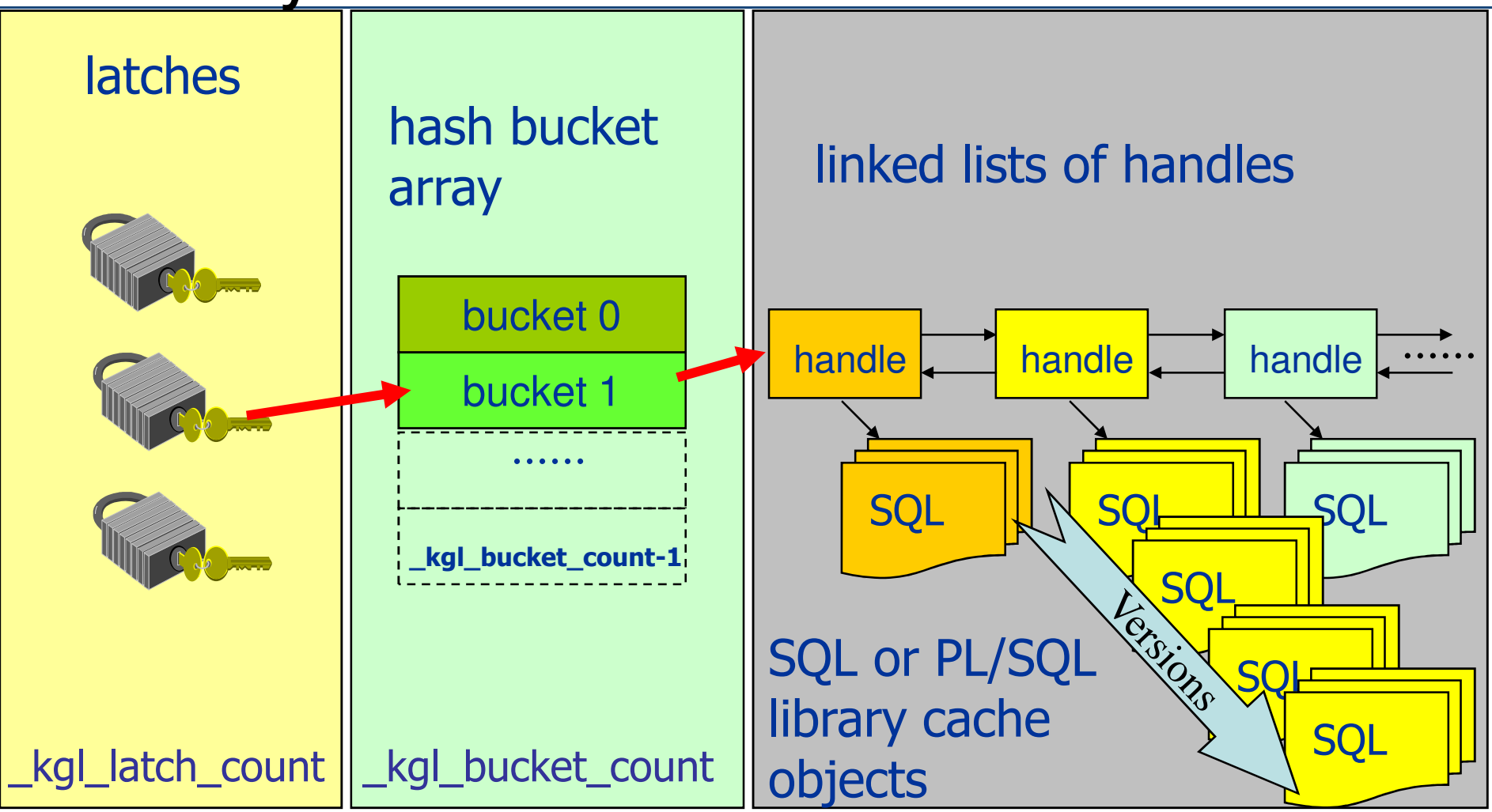

# Library Cache Mutexes

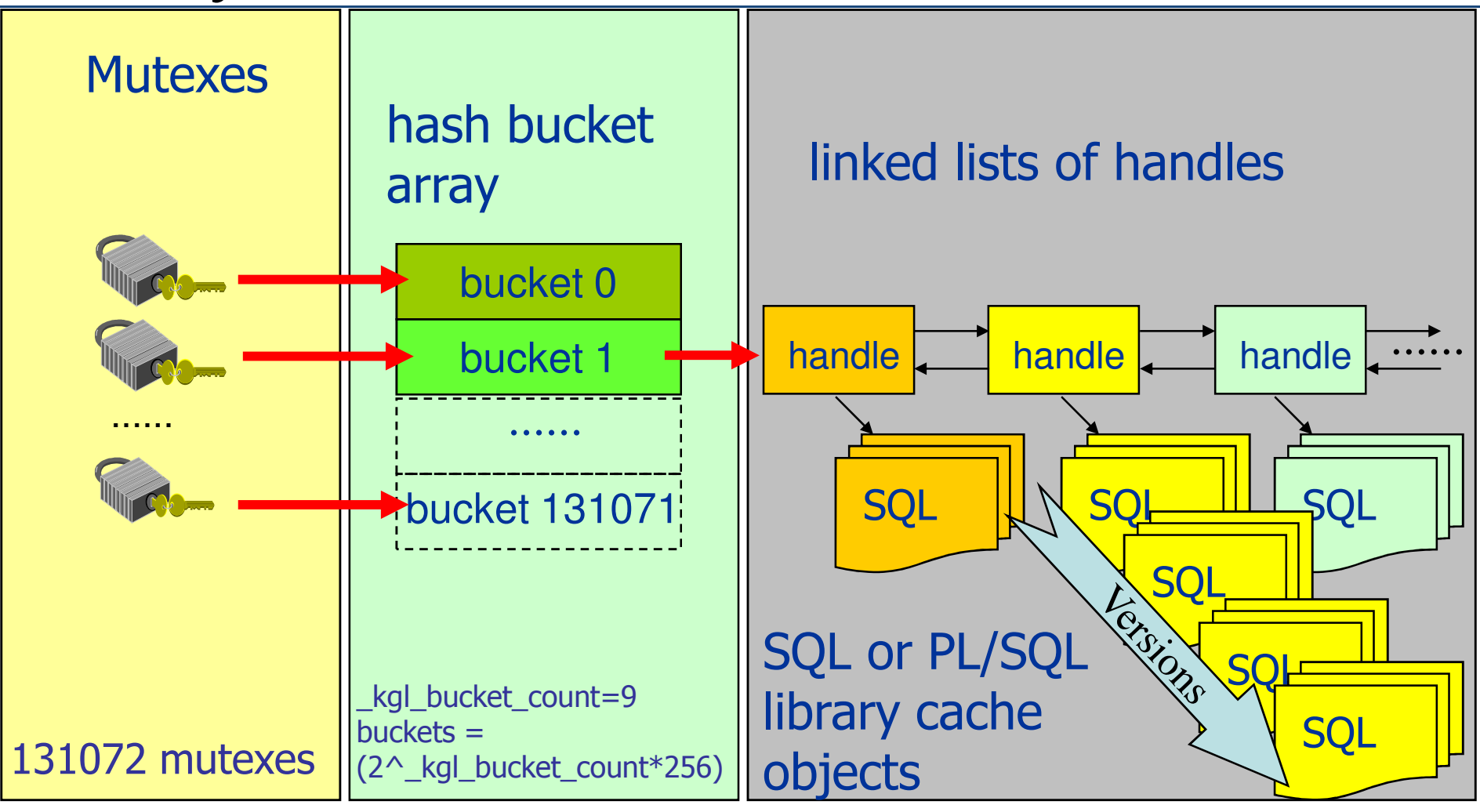

# Mutex Types and Sleeps

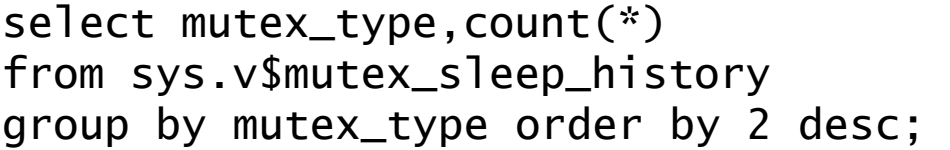

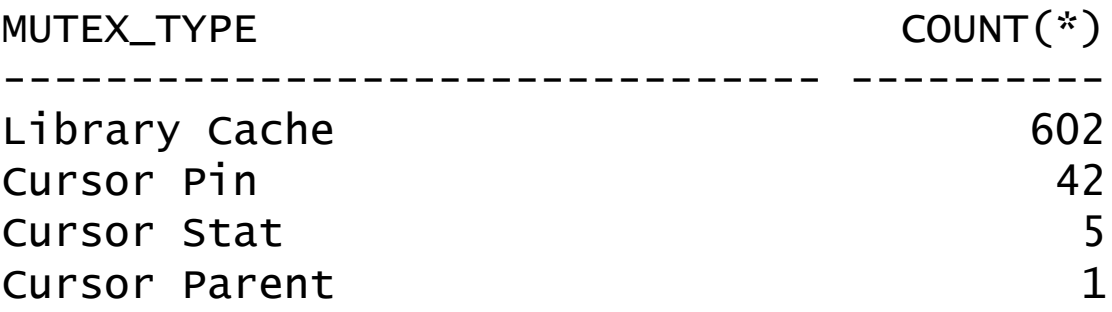

4 rows selected.

(from a production database 11.2.0.2 with about 1000 sessions)

## Mutex Locations

```
select mutex_type,location,count(*)<br>from v$mutex_sleep_history<br>group by mutex_type,location order by 3 desc
```
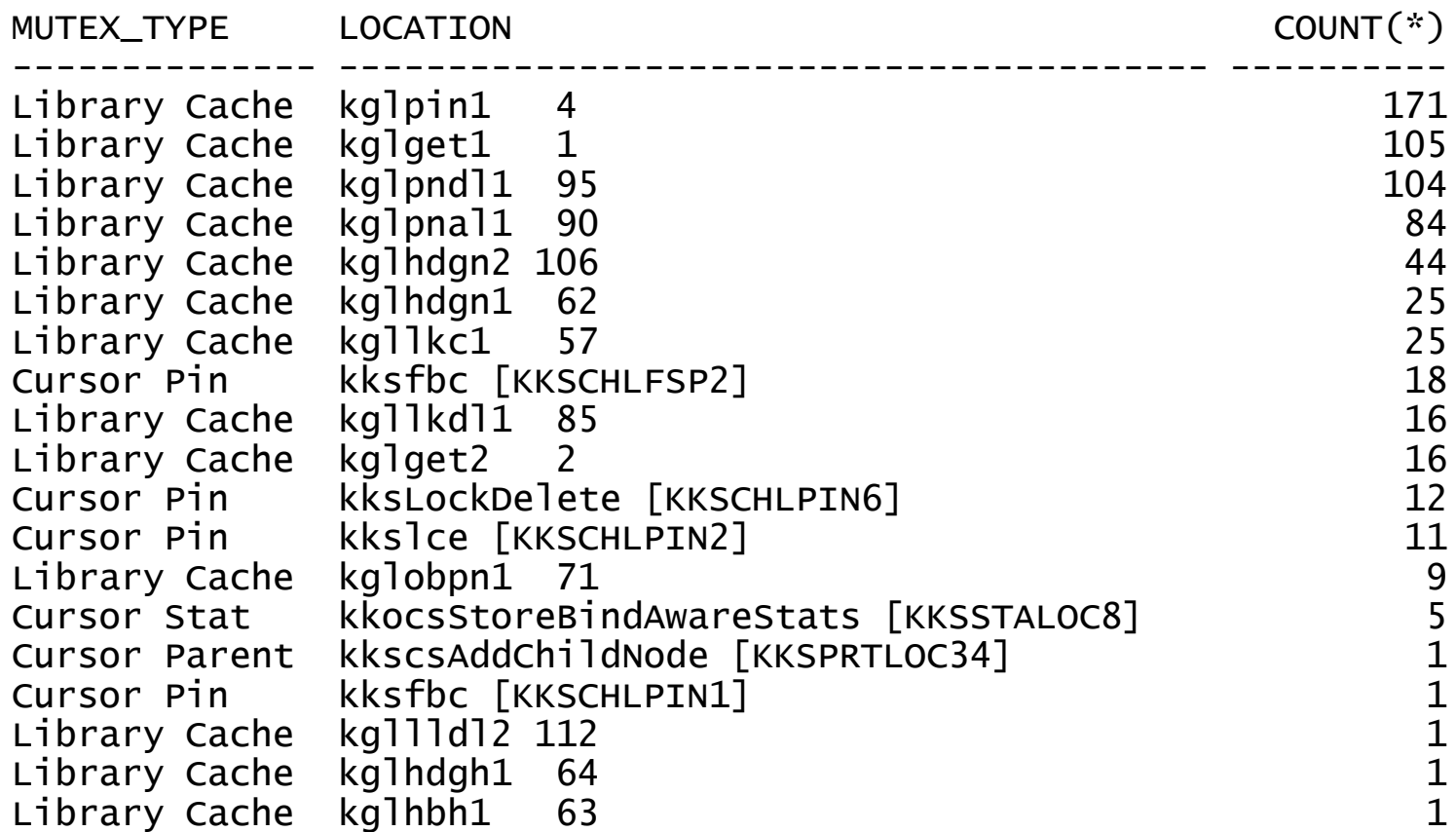

19 rows selected.

# Hight Version Count Statements

select sql\_id, version\_count, substr(sql\_text, 1,30) from v\$sqlarea where version\_count > 100 order by 2 desc;

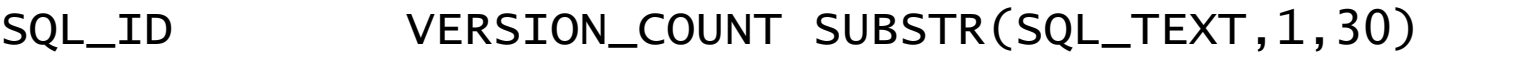

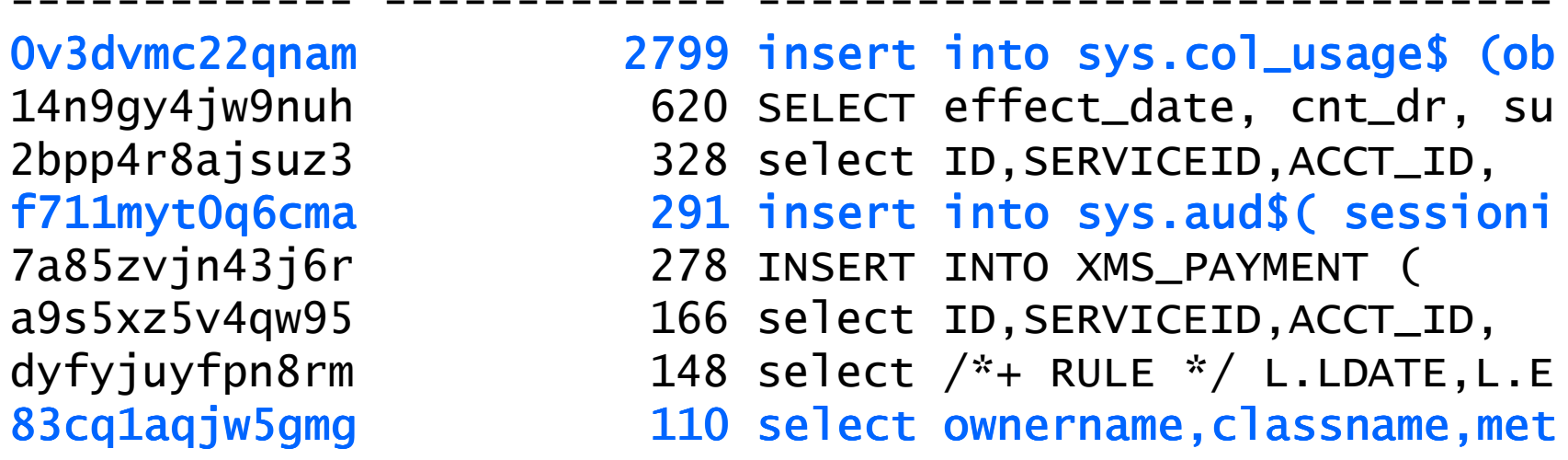

8 rows selected.

-------------

# The Mystery of Numbers

```
select count(*) from v$sql_shared_cursor where sql_id='0v3dvmc22qnam';COUNT(*)----------
1select count(*) from v$sql where sql_id='0v3dvmc22qnam';
 COUNT(*)----------
1select count(*) from sys.x$kglob where kglobt03='0v3dvmc22qnam';COUNT(*)---------- 2800
```
#### Mutex Usage - "Cursor Parent"

- Mutex type: 'Cursor Parent'
- Used in parent-cursor operations:
	- – $-$  building a new cursor under a parent
		- wait event 'cursor: mutex X'
	- – examining a parent
		- wait event 'cursor: mutex S'
	- – bind capture
		- wait event 'cursor: mutex X'

#### Mutex Usage – "Cursor Statistics"

- Mutex type 'Cursor Stat'
- Used for cursor statistics operations:
	- – $-$  building and updating cursor-related statistics
		- wait event 'cursor: mutex X'
	- – examining cursor-related statistics (usually querying v\$sqlstats)
		- wait event 'cursor: mutex S'

DhDro com

# Mutex Usage – "Cursor Pin"

- library cache pin' is replaced by a mutex and a ref count. Used for pinning (e.g. for execution), or compiling a child cursor.
- Used in 10.2.0.2+ and library cache pins are not used any more (no 'library cache pin' wait events)
- Used for:
	- Pinning a cursor for execute
		- wait event: 'cursor: pin S wait on X'
	- When pinning a cursor for execute, and the cursor is currently being examined by another S
		- wait event 'cursor: pin S'
	- Cursor rebuild
		- wait event ('cursor: pin X').
		- This event should not be seen typically, because if a cursor is currently being used, and it needs to be rebuilt, another cursor will be created

#### V\$MUTEX SLEEP

SQL> select \* from GV\$MUTEX\_SLEEP order by 2,3;

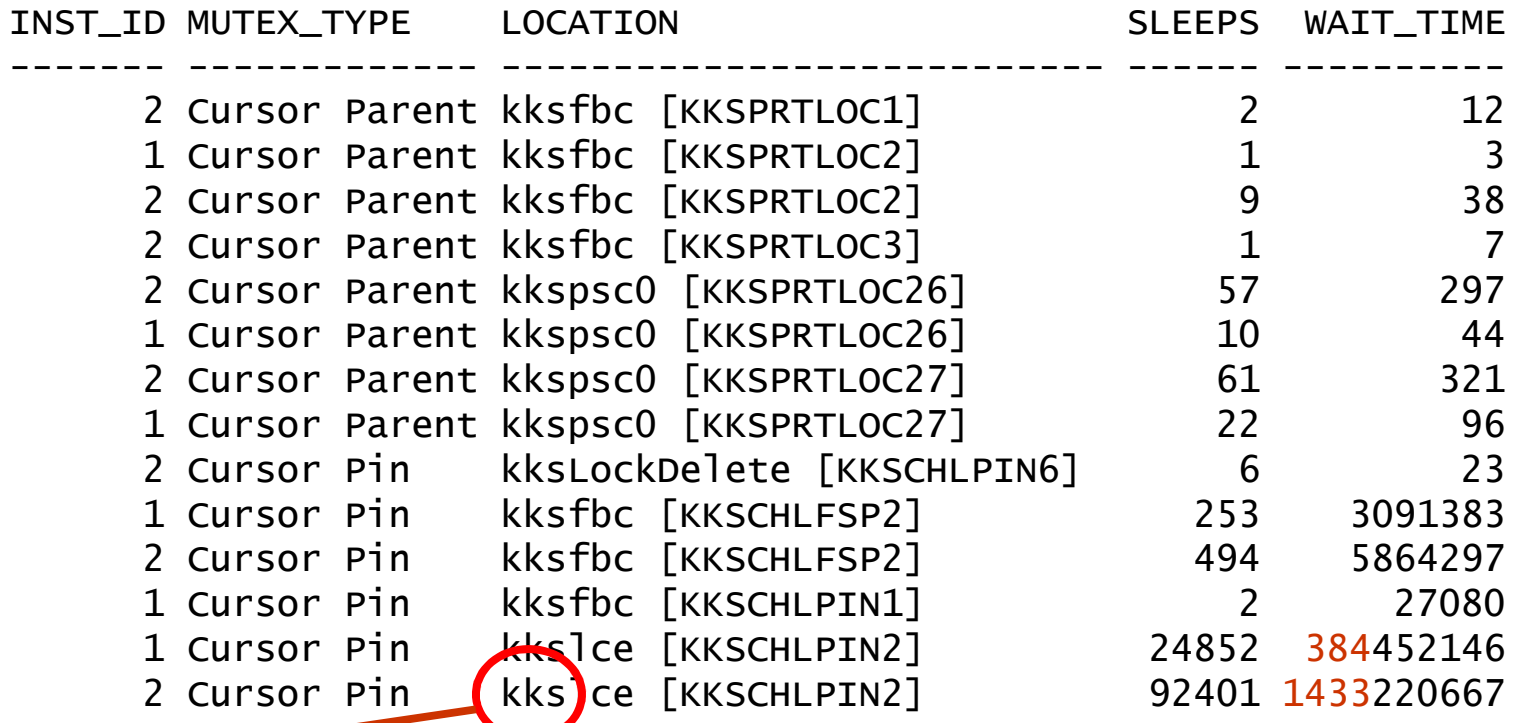

**kks** – location in the code – in this case this part of code is support for managing shared cursors/ shared **know**<br>Sol (see Metalink Note:175982.1. ORA-600 lookup Frror Categories) sql (see Metalink Note:175982.1 - ORA-600 lookup Error Categories )

Data from 2-node RAC 10.2.0.1 Standard Edition – the instance was running for 9 days

# **"Cursor: pin S wait on X" waits**

#### •**MOS ID 786507.1**

- A session waits on this event when requesting a mutex for shareable  $\bullet$ operations related to pins (such as executing a cursor), but the mutex cannot be granted because it is being held exclusively by another session (which is most likely parsing the cursor).
- • Causes:
	- Frequent Hard Parses
		- If the frequency of Hard Parsing is extremely high, then contention can occur on this pin.
	- – High Version Counts
		- When Version counts become excessive, a long chain of versions needs to be examined and this can lead to contention on this event
- $\bullet$  One of the most likely causes of cursor: pin S wait on X is high parsing time.

#### Blocker Session Id

• select p2raw from v\$session where event = 'cursor: pin S wait on X';

P<sub>2</sub>R<sub>AW</sub> 0000001F00000000<br>Februaris <SID> <RefCnt>

- Blocker session\_id is in top 8 bytes.
- $0000001F$  (hex) = 31 (decimal).

# Cursor: pin S

- $\bullet$  A session waits for "cursor: pin S" when it wants a specific mutex in S (share) mode on a specific cursor and there is no concurrent X holder but it could not acquire that mutex immediately.
- $\bullet$  A wait on "cursor: pin S" thus occurs if a session cannot make that atomic change in ref count immediately due to other concurrent requests.
- $\bullet$  Wait event parameters:
	- **P1 = idn**
		- Mutex identifier which matches to the HASH\_VALUE of the SQL statement that we are waiting to get the mutex on.
	- **P2 = value**
		- The value is made up of 2 parts:
		- High 8 order bits contain the session id of the session holding the mutex
		- Low order bits contain a reference count (like the number of other S mode holders)
	- **P3 = where** (where | sleeps)

# High Version Count and Cursortrace

• alter system set events 'immediate trace name<br>- alter system set events 'immediate trace name cursortrace level 577, address hash\_value';

- $\bullet$  High SQL Version Counts - Script to determine reason(s) [ID 438755.1]
- •Miladin Modrakovic:Cursor high\_version count Part <sup>1</sup>
- http://oraclue.com/2008/12/03/cursor-high\_version-count-1/ $\bullet$

# Cardinality Feedback Tuning

```
select sql_id,count(*) 
from v$sql_shared_cursor
where use_feedback_stats='Y' 
group by sql_id order by 2 desc;
```
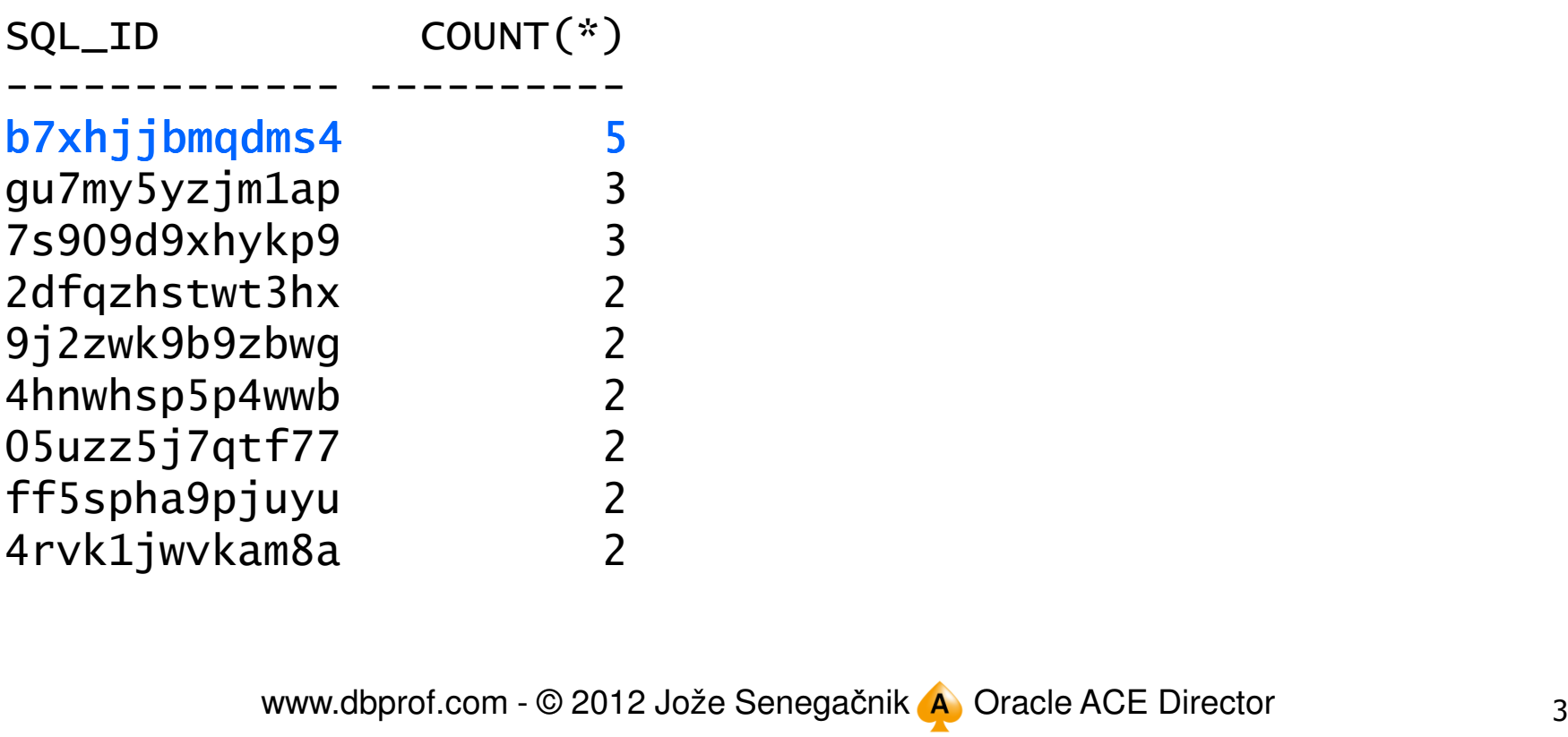

#### Cardinality Feedback Tuning

select sql\_text from v\$sql where sql\_id = 'b7xhjjbmqdms4';

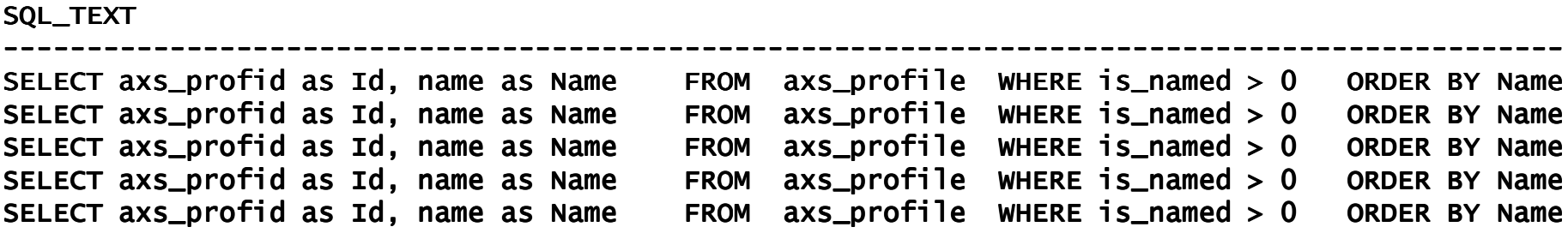

5 rows selected.

#### **References**

- Julian Dyke, Finding the Trash in the Library Cache, UKOUG 2006
- Understanding Shared Pool Memory Structures, Oracle White Paper, September 2005

DhDrof. com

# Thank you for your interest!

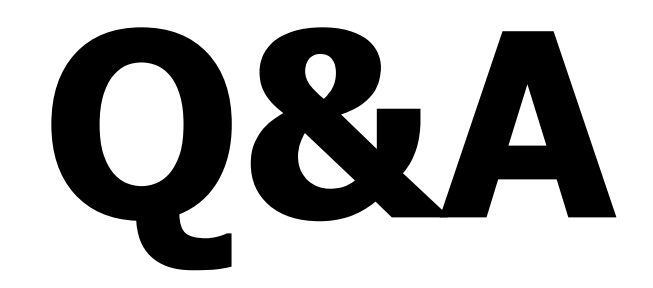

www.dbprof.com - © 2012 Jože Senegačnik A Oracle ACE Director